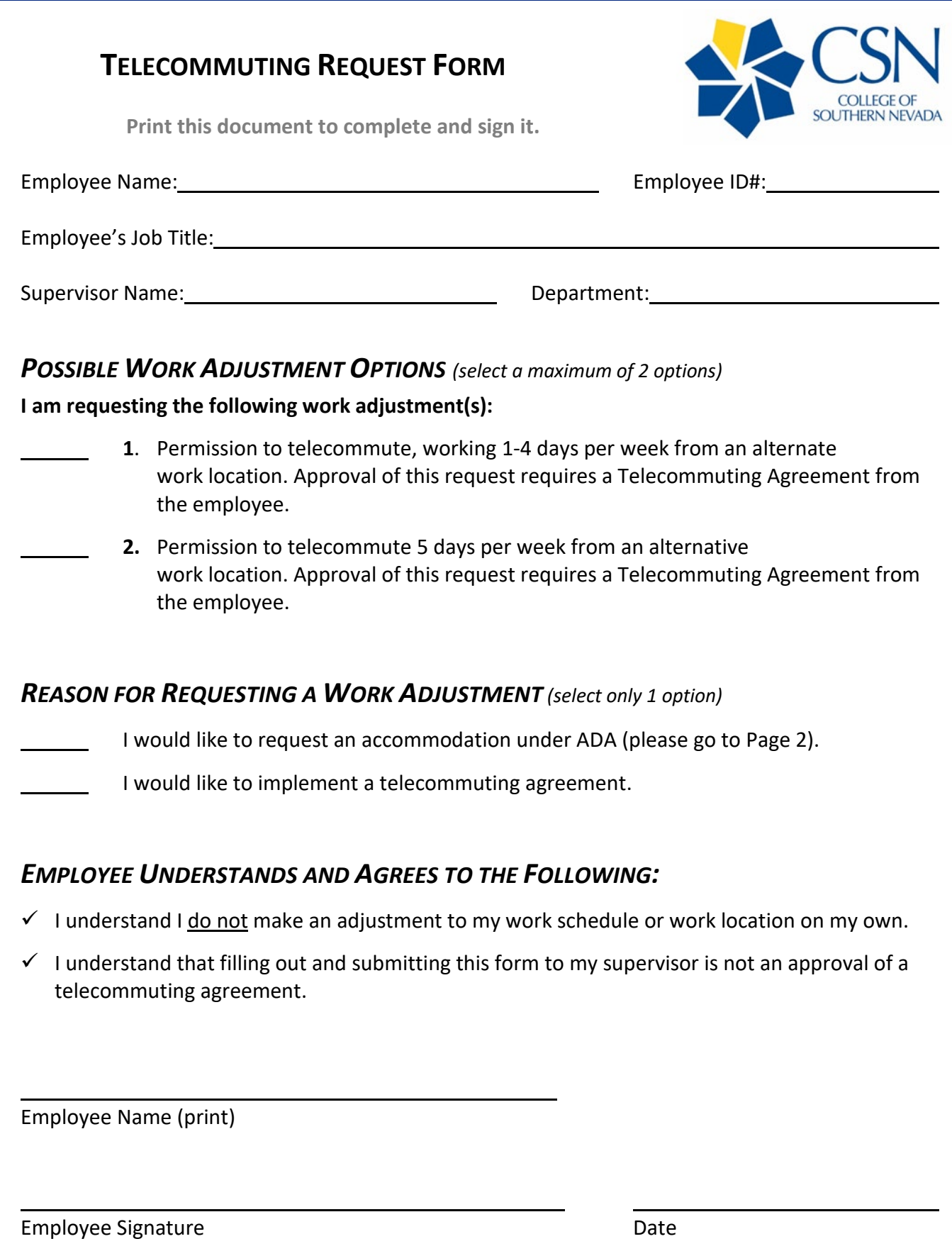

Received by Supervisor (Please initial and date): \_\_\_\_\_\_\_\_\_\_\_\_\_\_\_\_\_\_\_\_\_\_\_\_\_\_\_\_\_\_\_

## **Print this document to complete and sign it, then send it to your supervisor for any non-ADA request.**

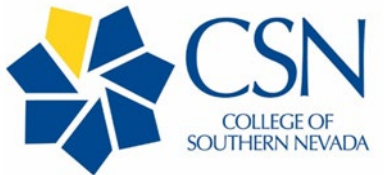

If the request is for an ADA accommodation, submit to Kathryn Eghoian, Benefits Coordinator in Human Resources at CSN – [Kathryn.Eghoian@csn.edu.](mailto:Kathryn.Eghoian@csn.edu) At such time, the interactive process will be initiated.

Human Resources recommends maintaining a copy of this completed document for your records and saving your email submission.

## *INSTRUCTIONS ON HOW TO SUBMIT TO YOUR SUPERVISOR OR HUMAN RESOURCES*

**You must print the document and complete and sign it, then send it to your supervisor for any non-ADA request.** If the request is for an ADA request, submit to Kathryn Eghoian, Benefits Coordinator in Human Resources

## **Sending Options:**

- **1. For non-ADA requests, scan and email to your immediate supervisor.**
	- a. If you are on campus, you can print and scan from your department copier.
	- b. There is scanning software from Adobe (Adobe Scan), or you can download a free document scanning app from your app store.
	- c. Take a picture of each page and attach each picture to an email to your supervisor.
- **2. For ADA requests, scan t[o Kathryn.Eghoian@csn.edu](mailto:Kathryn.Eghoian@csn.edu) or mail to:**
	- a. Kathryn Eghoian Benefits Coordinator Human Resources College of Southern Nevada 6375 W. Charleston Blvd., E-411 Las Vegas, NV 89146 (702) 651-7457 Office (702) 651-7659 Confidential Fax

Human Resources recommends maintaining a copy of this completed document for your records and saving your email submission.